## **Zpravodaj č. 6 3. KLM D 2019/2020**

## *Stručné výsledky 6. kola*

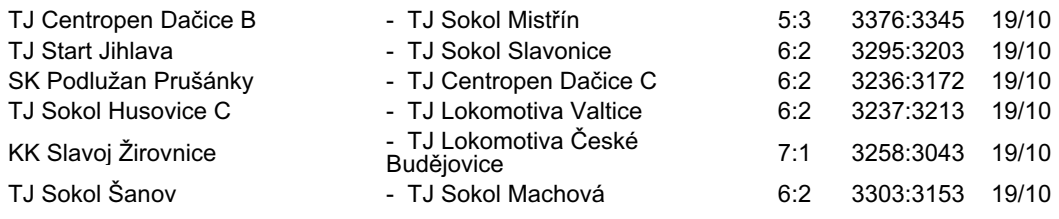

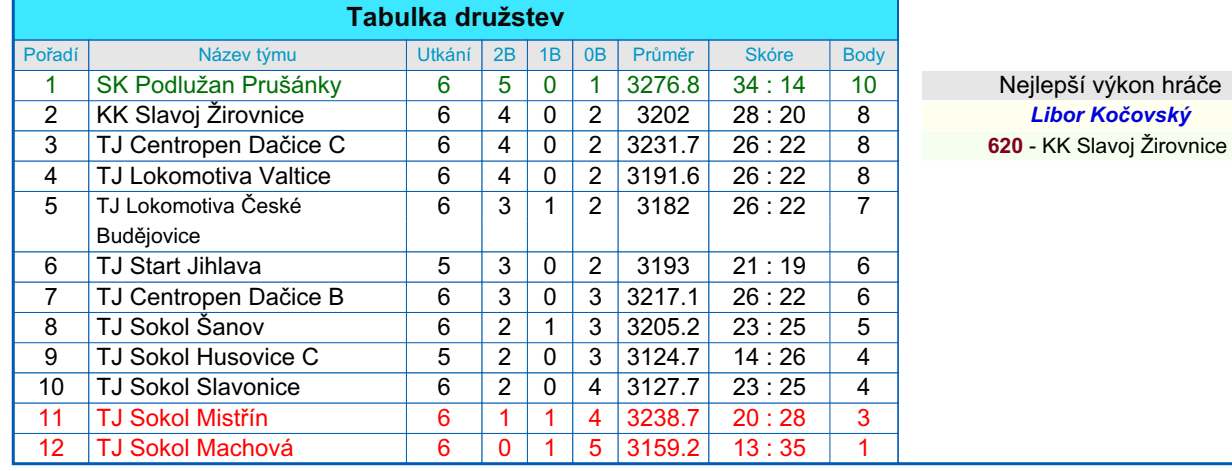

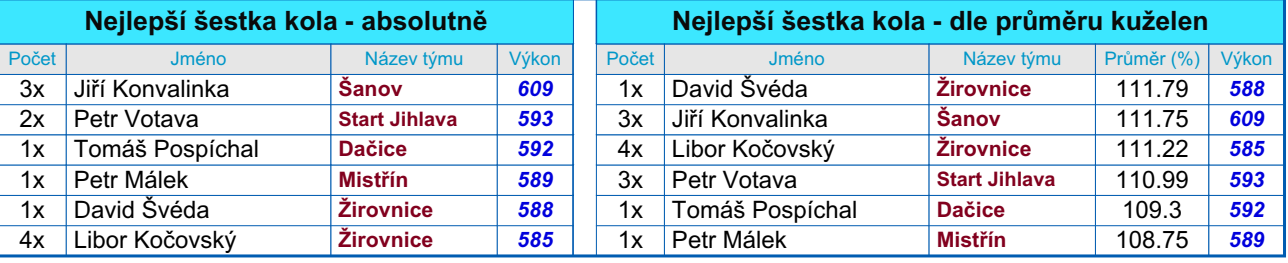

## *Podrobné výsledky 6. kola:*

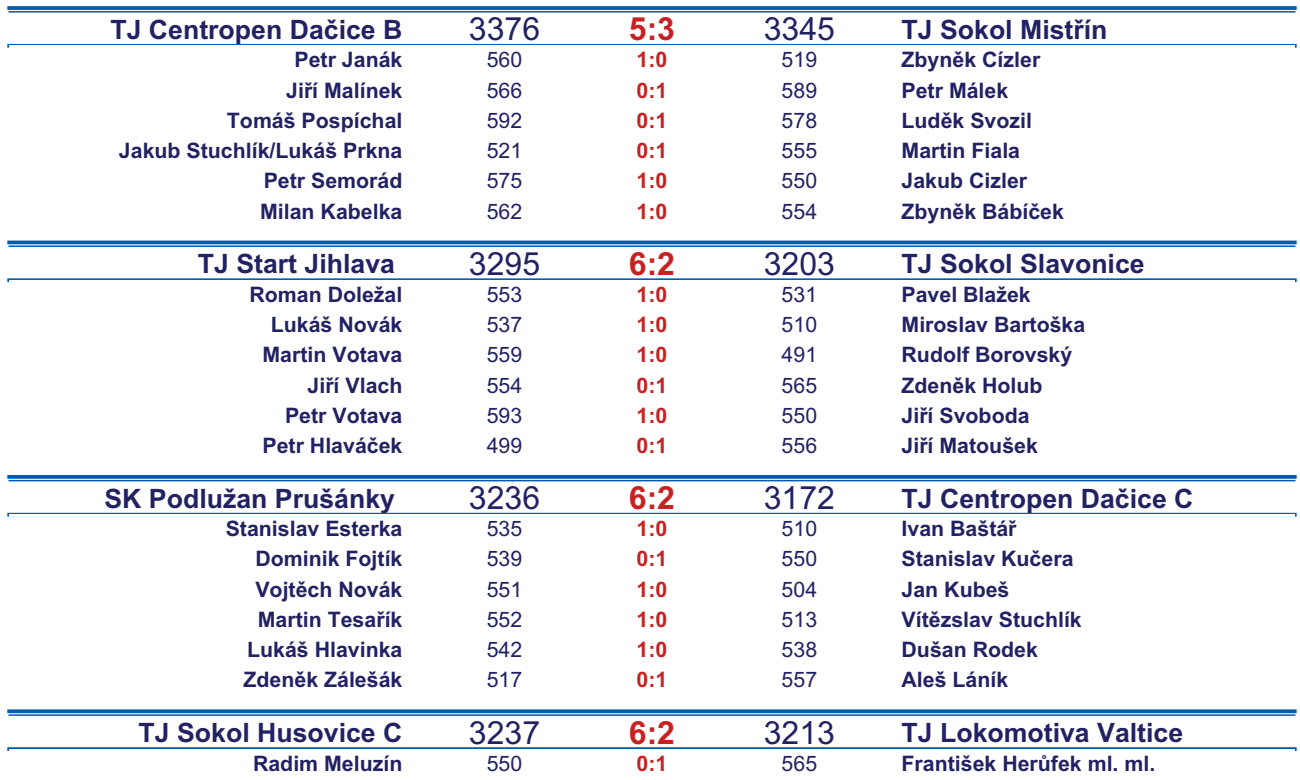

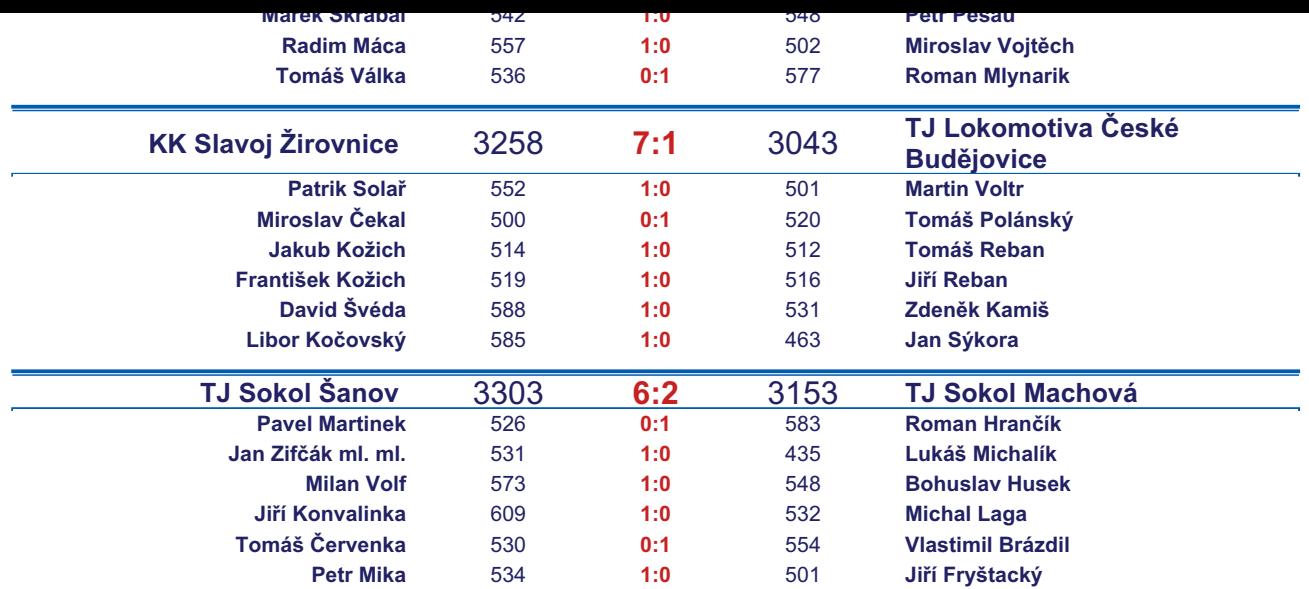

*Starty mimo soupisku:* **1. start:** *Jiří Fryštacký -* **TJ Sokol Machová** ; **1. start:** *Ivan Baštář -* **TJ Centropen Dačice C**; **2. start:** *Marek Škrabal -* **TJ Sokol Husovice C**; **2. start:** *Pavel Martinek -* **TJ Sokol Šanov** ; **2. start:** *Jan Sýkora -* **TJ Lokomotiva České Budějovice** ; **2. start:** *Lukáš Michalík -* **TJ Sokol Machová** ; **2. start:** *Petr Hlaváček -* **TJ Start Jihlava** ; **3. start:** *Rudolf Borovský -* **TJ Sokol Slavonice**;

*Zapsání na soupisku: Jan Zifčák ml. -* **TJ Sokol Šanov** ;

## *Tabulka hráčů po 6. kole*

Tabulku všech hráčů (bez ohledu na počet startů) včetně průměrů odehraných kuželen naleznete ve statistikách na http://kuzelky.com

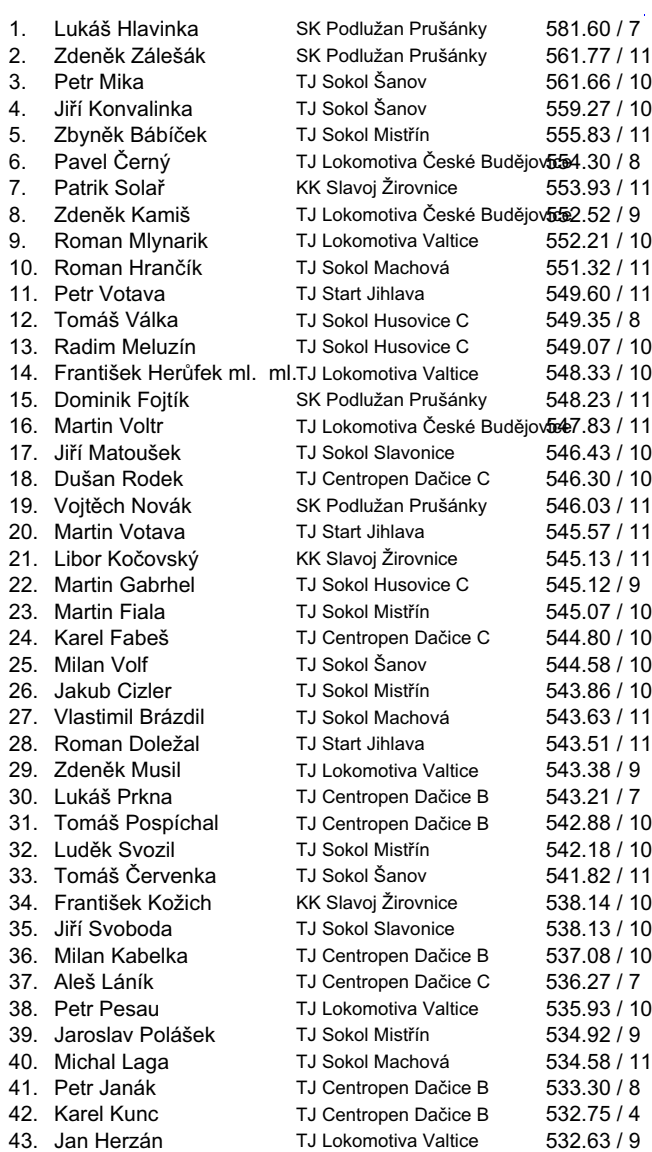

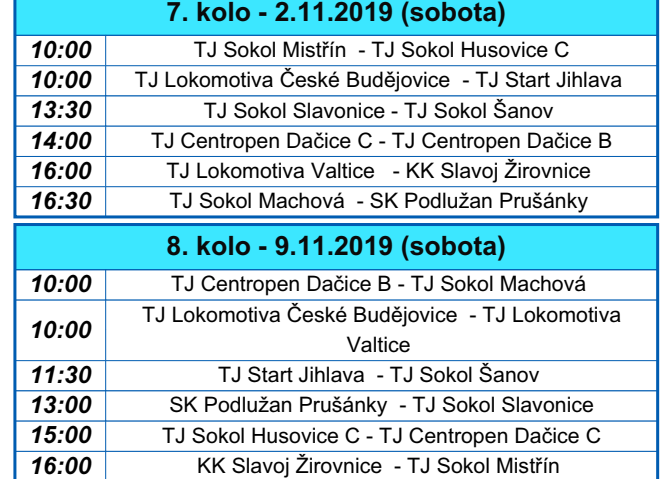

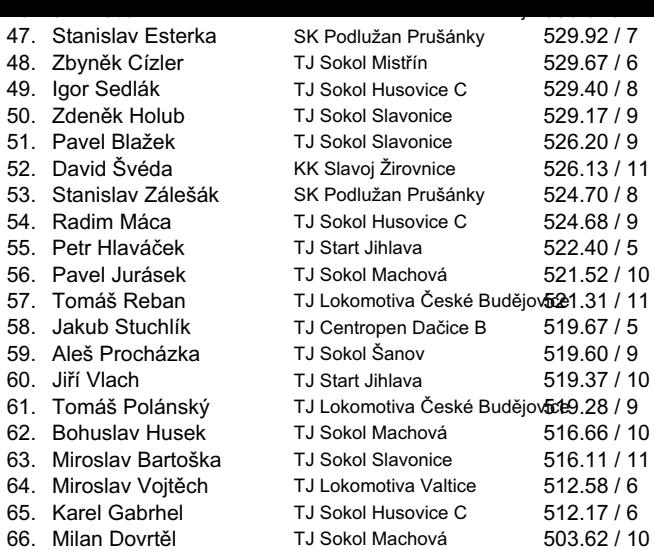